# ǿучасні інформаційні технології

ЗМІСТ КУРСУ 90 ХВИЛИН ЧЕРКЕЗ ЕВГЕНИЙ ТА КІПАР МИХАЙЛО ТА ВЛАСЕНКОВ ΟΛΕΚΟΑΗΔΡ

#### Структура курсу сучасні інформаційні технології

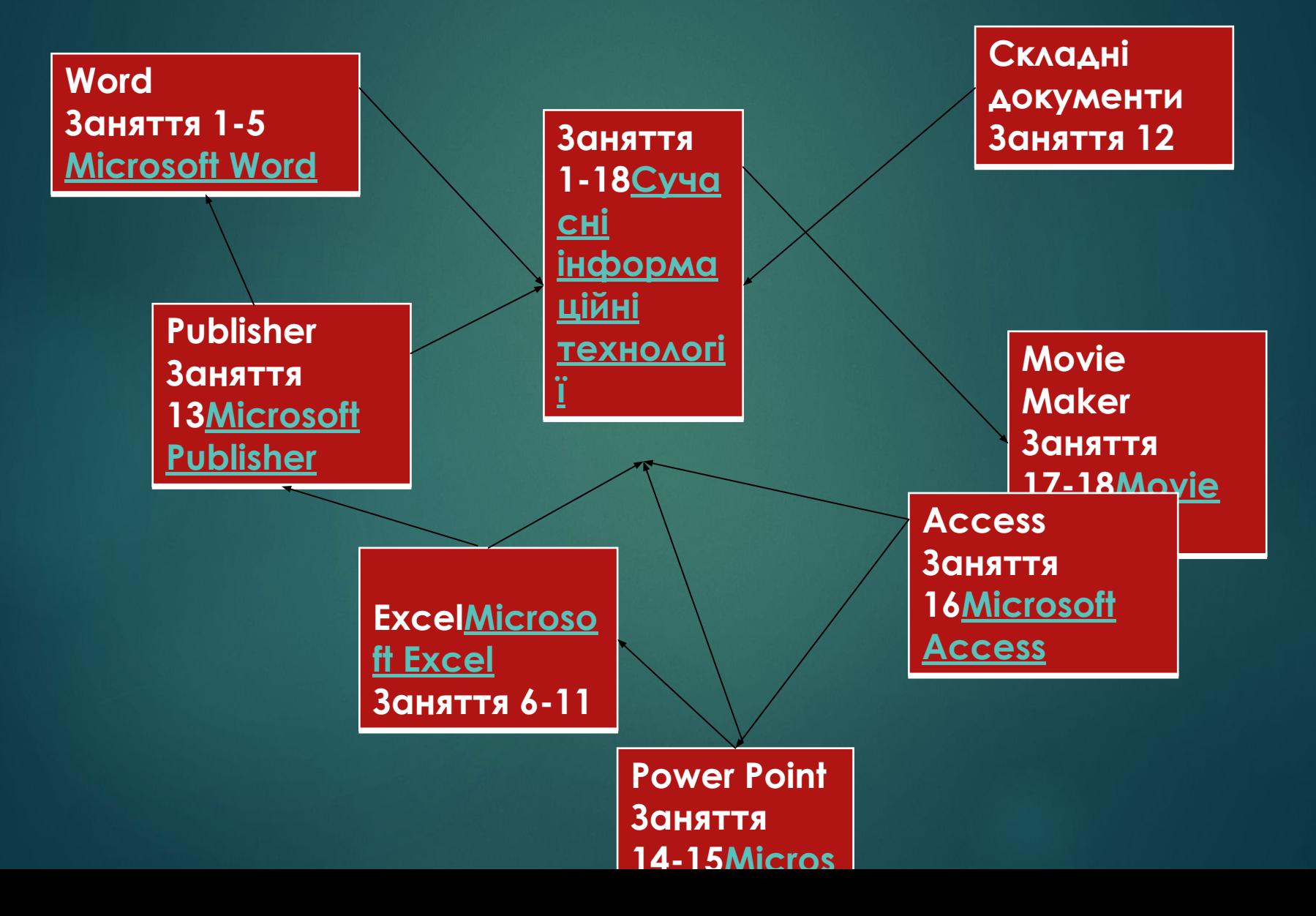

# Microsoft Word

- Створення гіперпосилань в документах
- ► ǵастосування макрокоманд
- ► ǿтворення гіпертекстових посилань для переходу між сторінками в документах
- ► ǿтворення змісту великих документів
- ► Встанка об'єктів
- Створення складних документів

# Microsoft Excel

- Створення електронного журналу
- Створення тематичного кросводу
- ► ǿтворення гіперпосилань в електронних таблицях
- ► ǿтворення тематичного тексту
- ► Ǿозробка учбової електронної таблиці предметних даних
- ► Ǻайстер функцій
- Організація роботи з листами робочої книги

### Microsoft Publisher

- Створення веб-сторінок
- ► ǿтворення трипанельного буклету
- ► ǿтворення календаря за допомогою макету програми
- ► ǿтворення інформаційного оголошення
- Створення резюме початкового рівня

#### Microsoft Power Point

- Створення презентації: ǵастосування шаблону дизайну 2) Форматування шрифту **1988 году 1988** году 3) Вставка гіперпосилань 4) Вибір кольору, типу ліній й заливки
- ► ǻалаштування анімації
- Демонстрація презентації

# Movie Maker

- ► Ǽбробка мультимедійної інформації
- ► ǿтворення спецефектів
- ► ǿтворення анімації

# Microsoft Access

- ► ǿтворення електронної бази даних
- ► Ǻайстер підстановок
- ► ǿтворення таблиць
- ► ǵаповнення запиітв

► Авторами цієї презентації являються два студенти КТК, а с<mark>аме:</mark> Черкез Євген та Кипар Михайло.